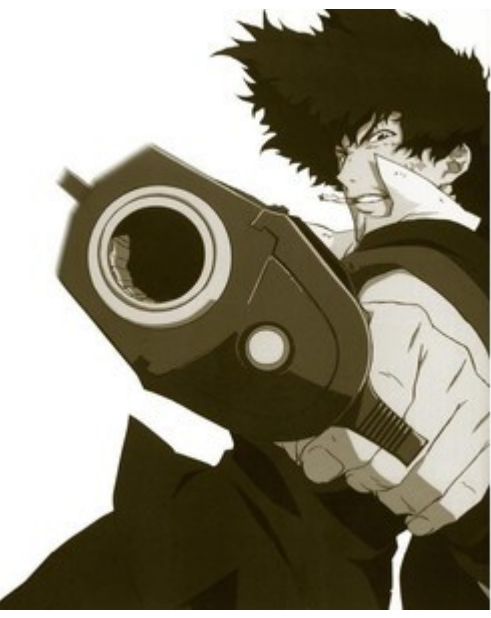

# Hack and Slash CPU Design

short presentation by: siavoosh payandeh azad

## How long does it take?

- **To hack everything in, test each part and put them together you need 10-12 hours of coding...**
- **3 sessions is 12 hours...**

## How long does it take?

- **To hack everything in, test each part and put them together you need 10-12 hours of coding...**
- **3 sessions is 12 hours...**

## **so you should be fine...**

## **Where to start?**

- Well we have to **define the problem** first
- We have to **choose our approach** to solve it

## **State the problem**

- **We want a CPU that does these things:**
	- – **Addition/Subtraction**
	- – **Increment/Decrement**
	- – **Arithmetic and Logical Shift**
	- – **Bitwise AND, OR and XOR**
	- – **Negation**
	- – **Load/Store**
	- – **Unconditional Branch (jump)**
	- – **Branch if zero / Branch if Overflow**
	- – **Set/Clear Registers/Flags**
	- – **NOP/HALT**

## **What are the parts?**

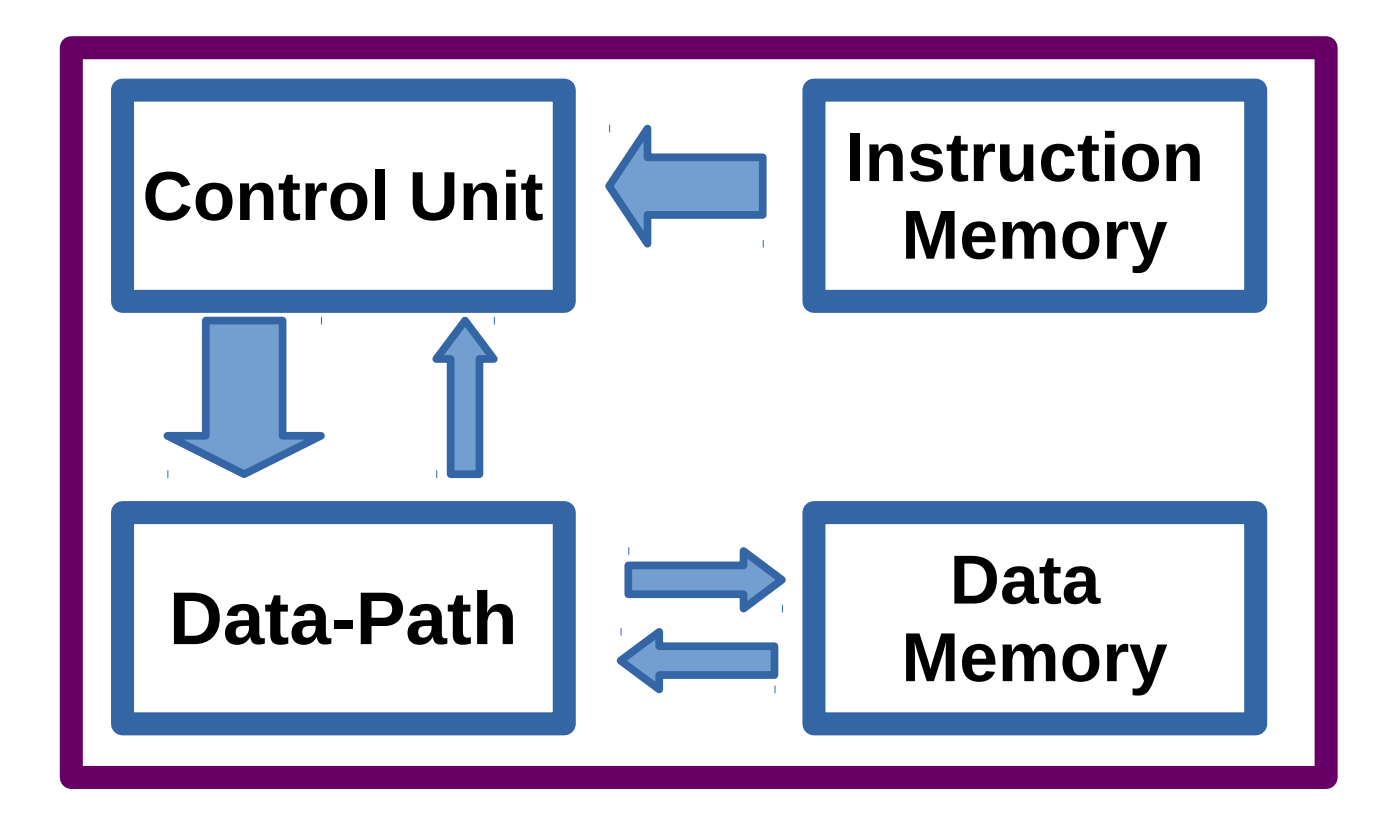

## What do we have?

- 8 bits Operands
- 16 Bits of Instruction (5 bit opcode  $=$  32 different instructions)
- 1 Accumulator
- 1 general purpose register

## What do we have?

- 8 bits Operands
- 16 Bits of Instruction (5 bit opcode  $=$  32 different instructions)
- 1 Accumulator
- 1 general purpose register
- **No fancy stuff.?**

Ę

¥ n H

**TO MAI** 

Ű,  $0.25$ å o a  $.80*$ ă

 $\sigma$ **SOUTH** œ кō

Îн<br>Н

Æ ù O ö

 $\frac{a}{a}$ a

ģ

D REAL BLD Ą b ÷, ini±⊚<br>∍etto 180-1-1-200-1<br>00-1-1-200-1

加 十 □食い ê αa ë. o 医性质的 \*\*\*\* Ŧ φ

は行行 ę è OR-3 ×κ⊡

4位日重田 + 1 ாக்கம்

**ISB** XO7 ā ¢ **SKHATHEI** 

b

**BISCORN** и 南京山 Þ Ē  $\sigma$  is  $\sim$   $\sigma$ **MAG O d'Breata UXAO DE RESPECTOR** 4 P a a

ū ĩ, P 5 ó  $\frac{a}{A}$  a

Ī. ğ E ă 101-109<br>1459-145 ¥ M  $-501$  to  $-5$ Ēø. ă  $\frac{1}{2}$ 

 $rac{a}{a}$ 

Θ÷Θ

o o à. ⊡נסינס

ĉ ä œ è ×

ia o

ò<br>L

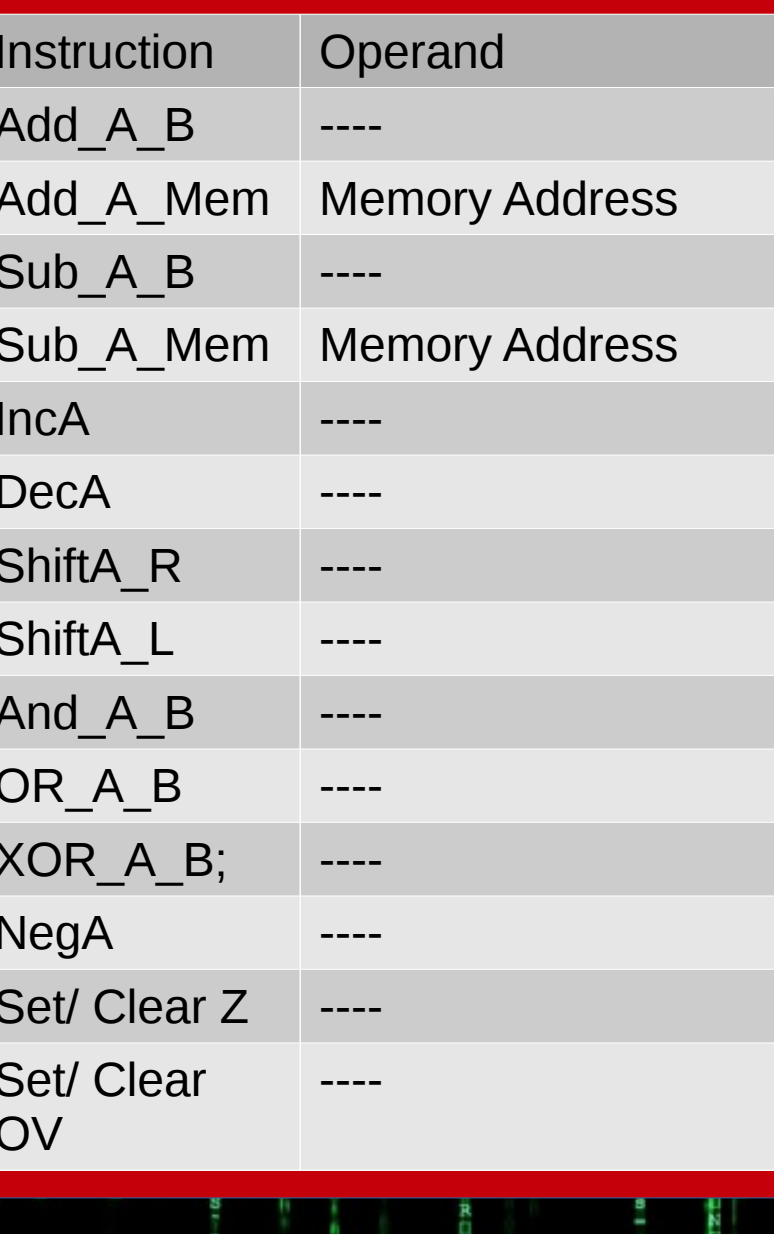

Б

š ă

H

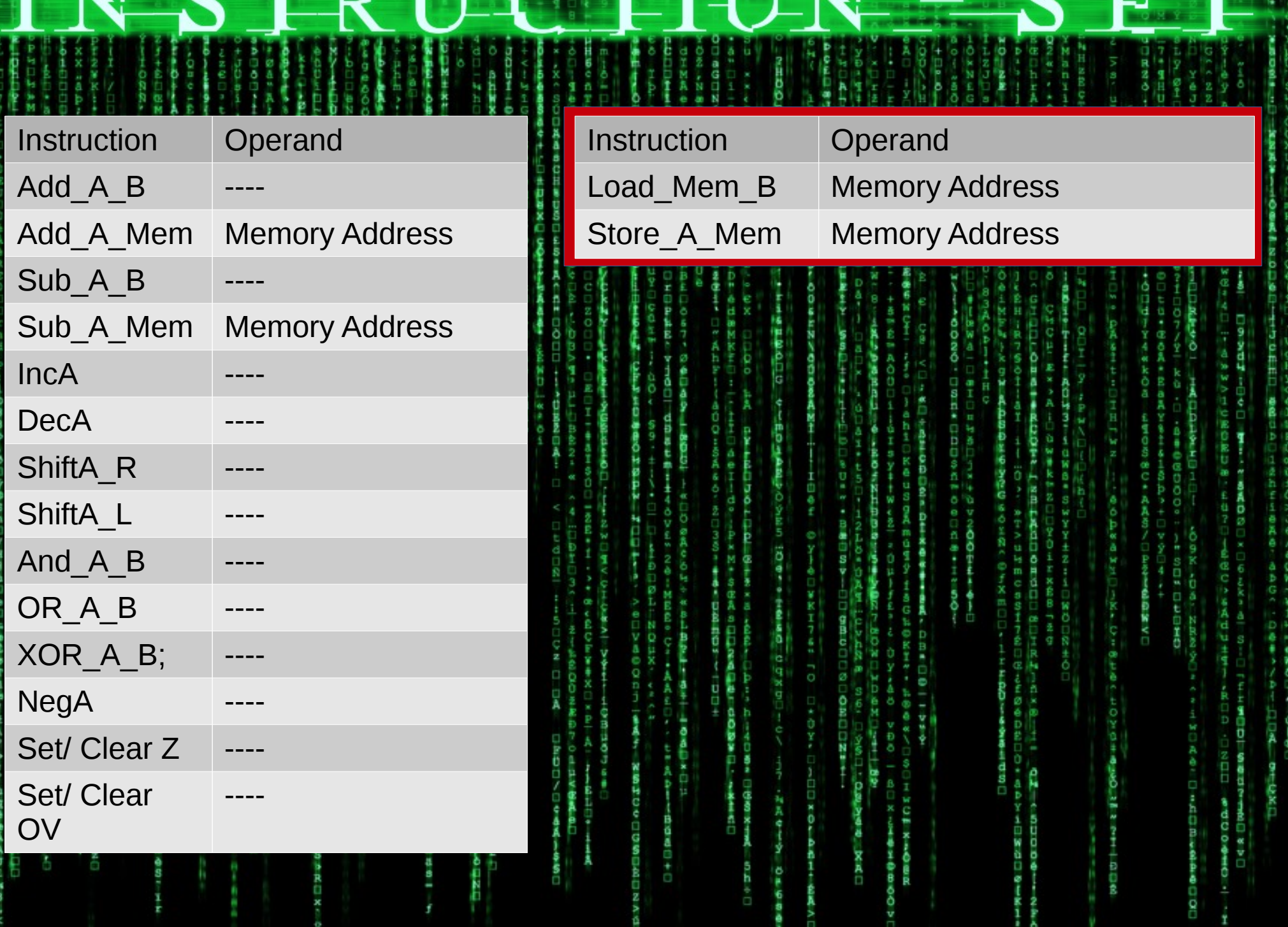

ъN

EFRESI

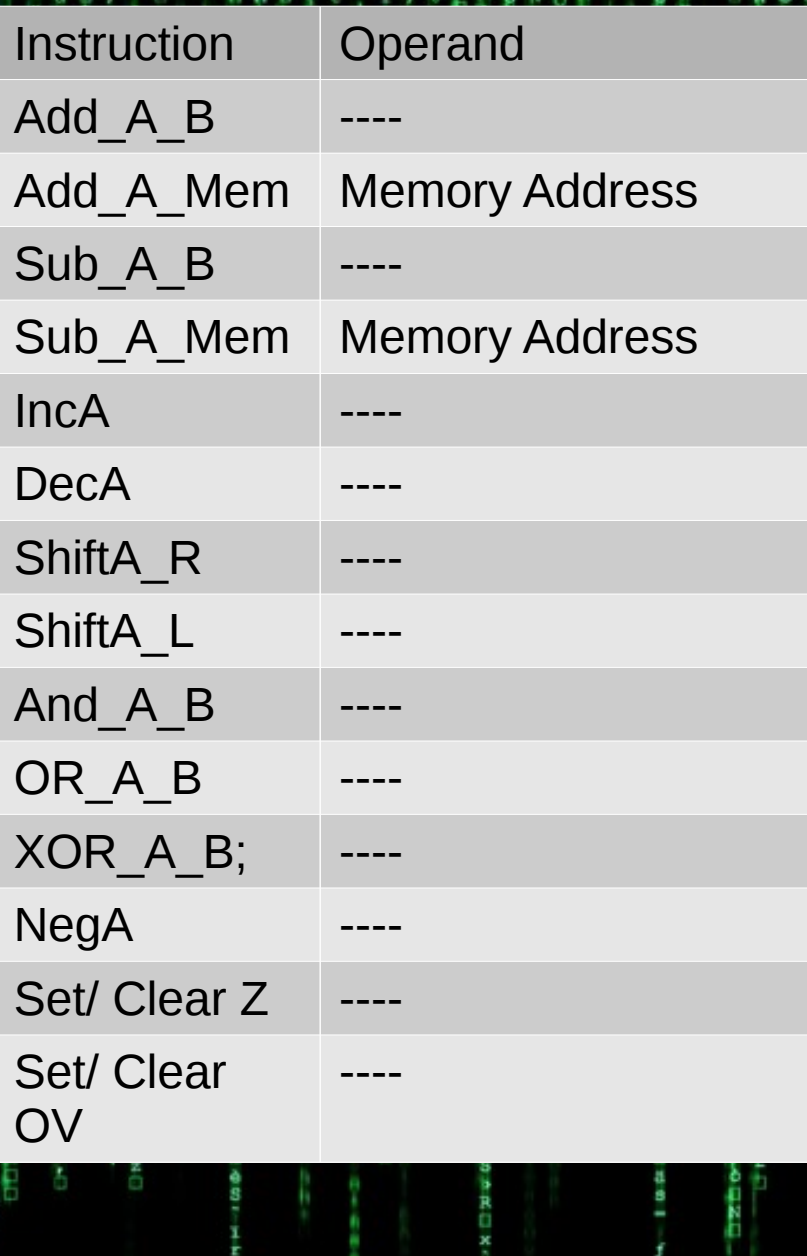

ŧ

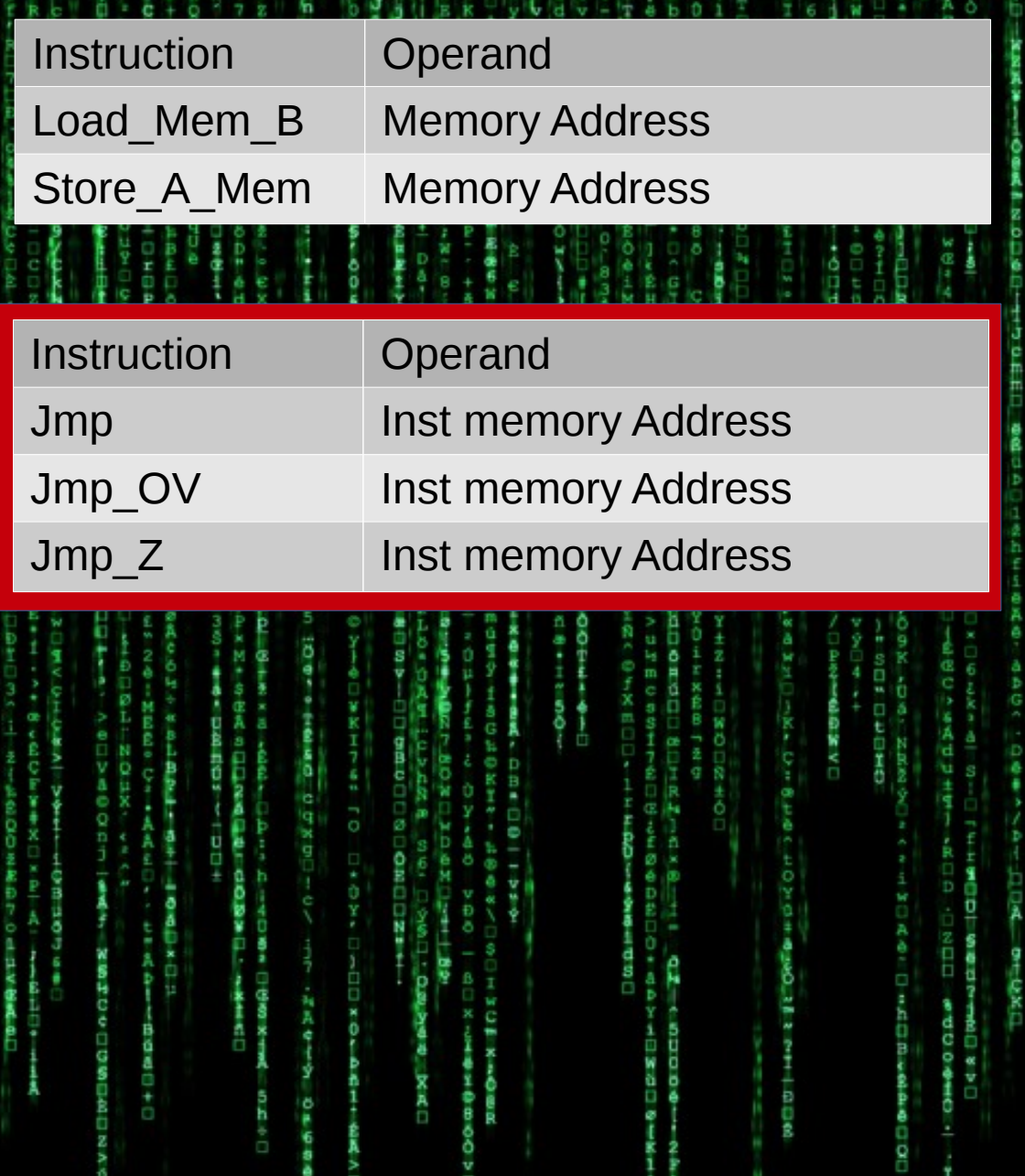

÷

O

Ŗ

N

ij

ł

b

h.

é i<br>Gan

ъ

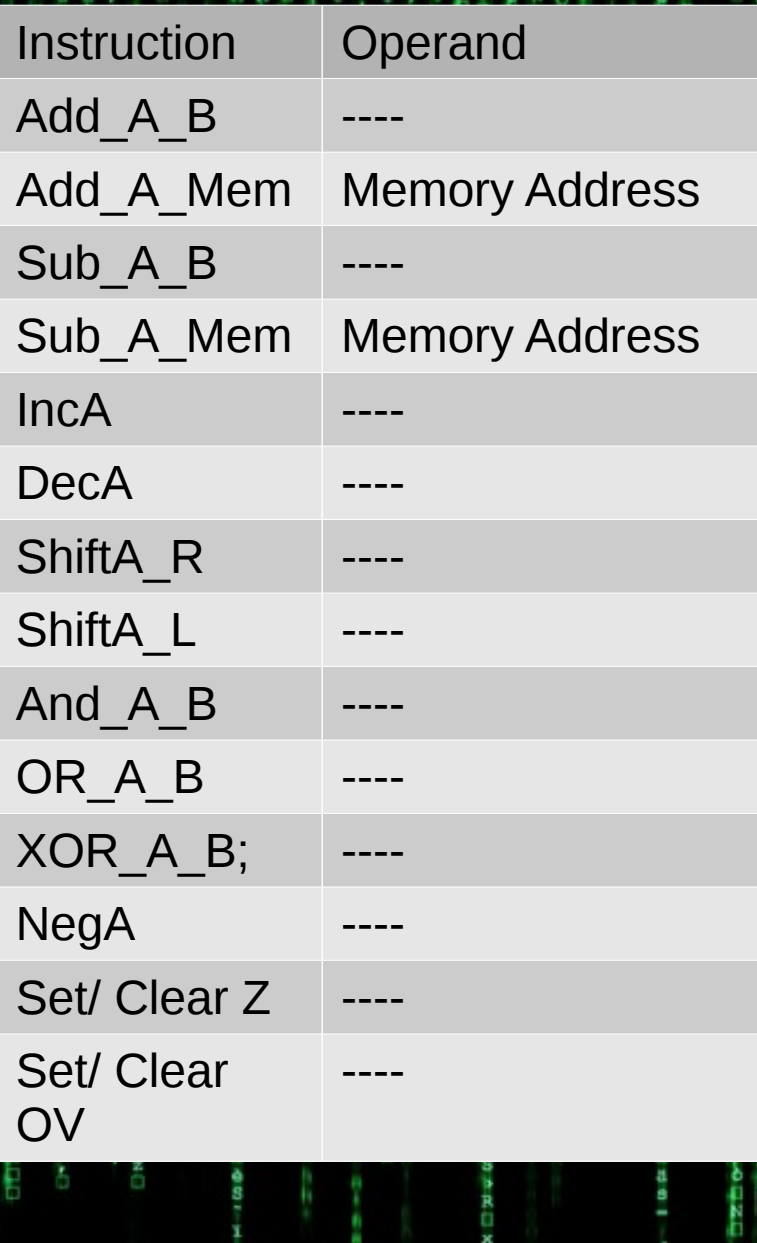

Б

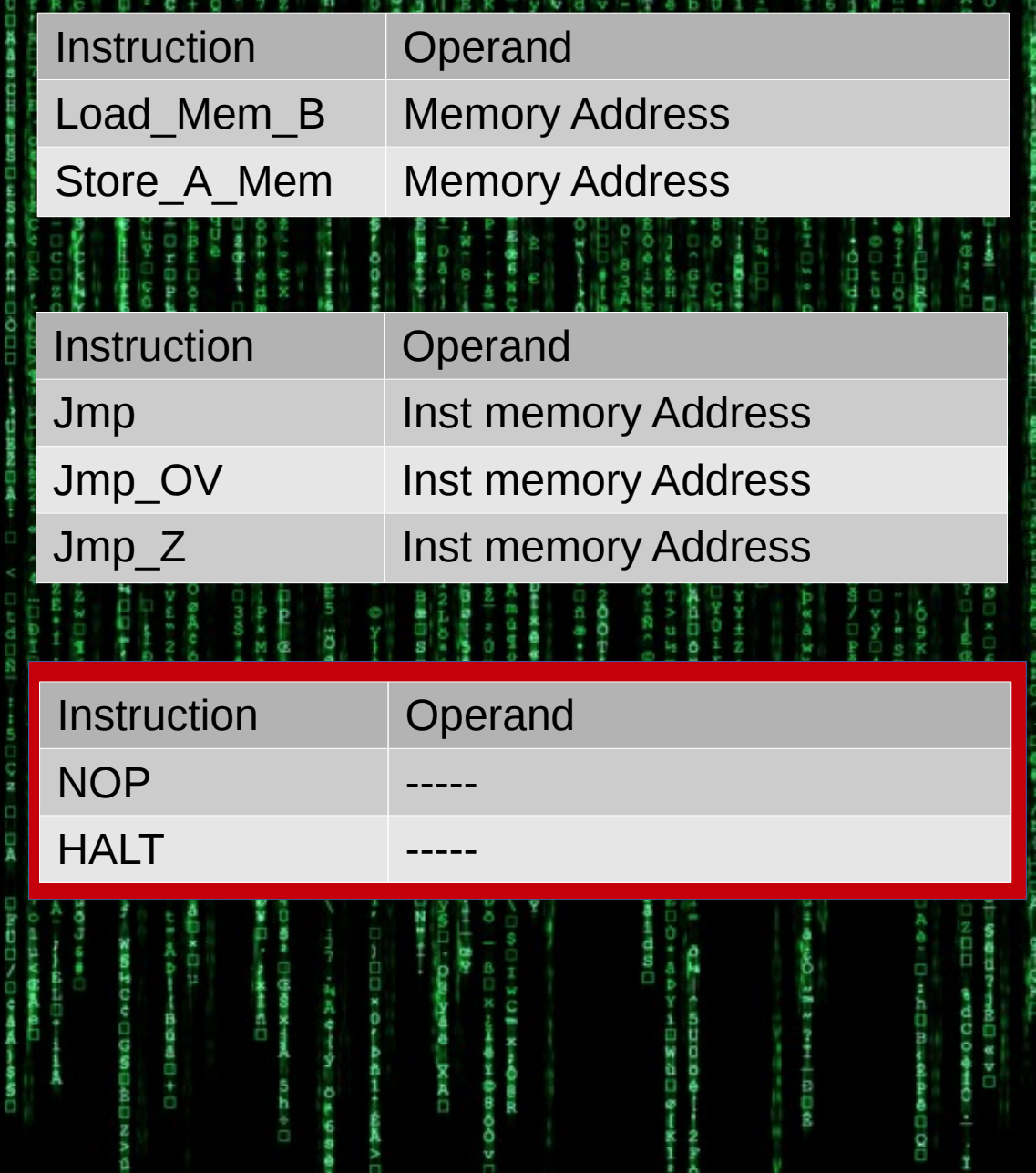

c

OL BUT

×

I

**REA** 

āο

۰

٠ê

ă

8

ţ

r.

ð ¢

E

W W

医耳聋

ö

'Ď ö

口見法

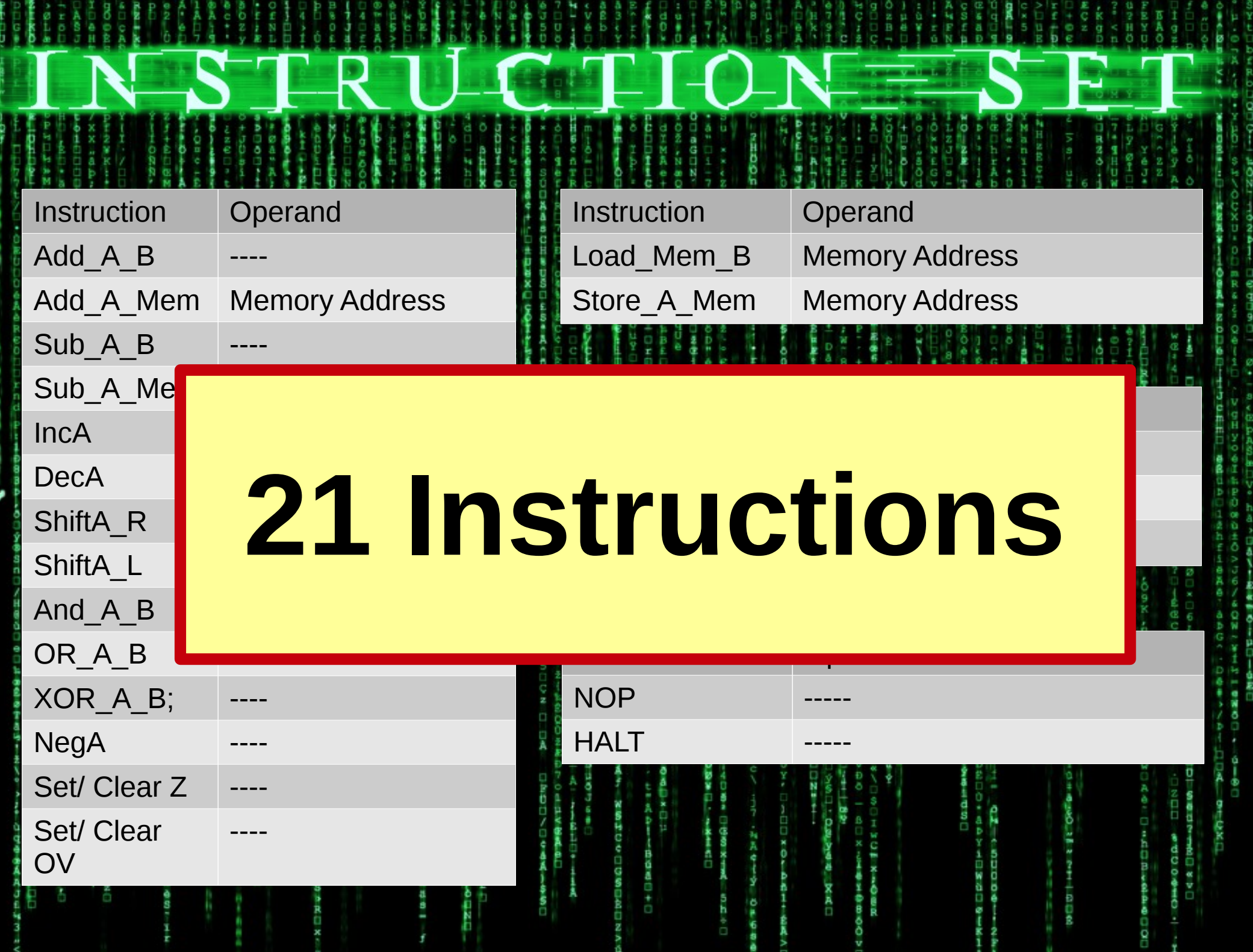

计固定系统不用人员连用

-A .

**BDBBBDBE** 

 $\bullet$  0

HOIIACEUL

王.,

 $20F$ 

ラーエ

見まりること

 $F \supseteq F$ 

ċ **HEP 16%** it) is of its

 $\frac{1}{2} \frac{1}{2} \frac{$ 医神经性增殖的  $-0.0000$ Б

Ċ Ptem u<br>S  $\frac{a}{\tilde{a}}$ H H 優越市

į, **B**  $+$ SOX-II-AC ĝ  $\frac{1}{2}$ ð Č

**WASHINGTON** 

**CONSULTANT CONSULTANT**  $\sim 0$  . The condition of  $\sim$ Ś ł  $H_0 = 0$ 19:0.94 O ZM k ٦

医三十二指数 000000000 ł Ì. Î, 1-0-10-1 in en żó

AHHOID 10-HED

 $\frac{4}{3}$ ASSEX-MANAGE 美田子

ロンペッロ のうしょう 一気気

ÎФ,

- 中型シロエーセの

ිවස්⊟ Σ⊡වත

İ

en Di Di Hel

ţ

ŧ

100円 2011

ť

ä

OY DROZO . . . . . . . .

 $-$  0 H  $\Box$ 

ą

ig at

「地球」

**Contract Contract** 

ā

à.

TEX-FOL ÷

**COTO-**

e a a

ś

ê

0.00% 0.0

ö

**I gillion** 

ā

the P

è

 $10 -$ 

ö

내용다 다만다 바람 !

жоо⊟ою

 $0 + 0$ aa

中耳山

2009

**BBBBB** 

O X OI

空盘 **MEL** 

тoх

Ω ă

ma⊡m  $0 \Omega$ 

 $\Omega$ 

 $\frac{1}{2}$ 

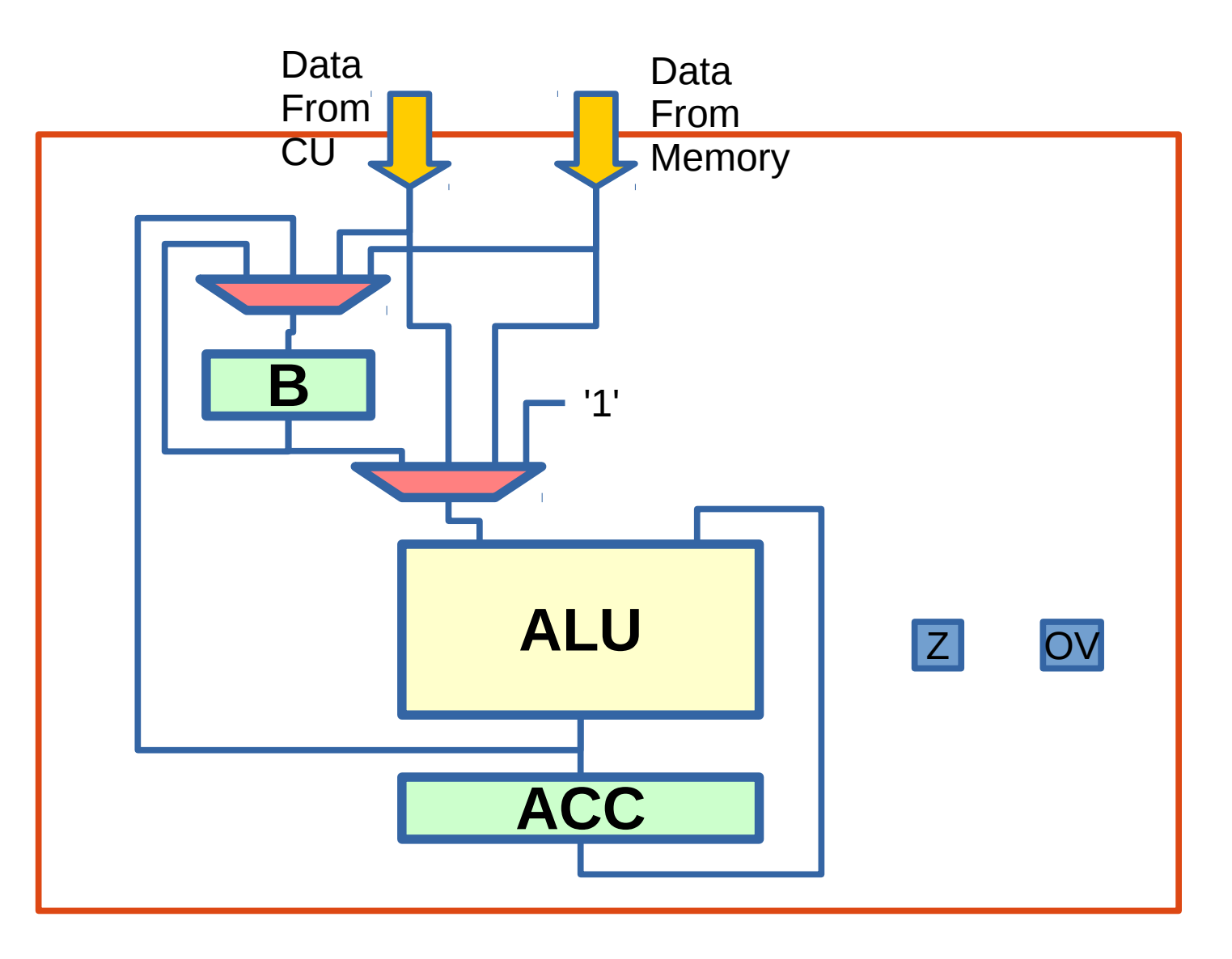

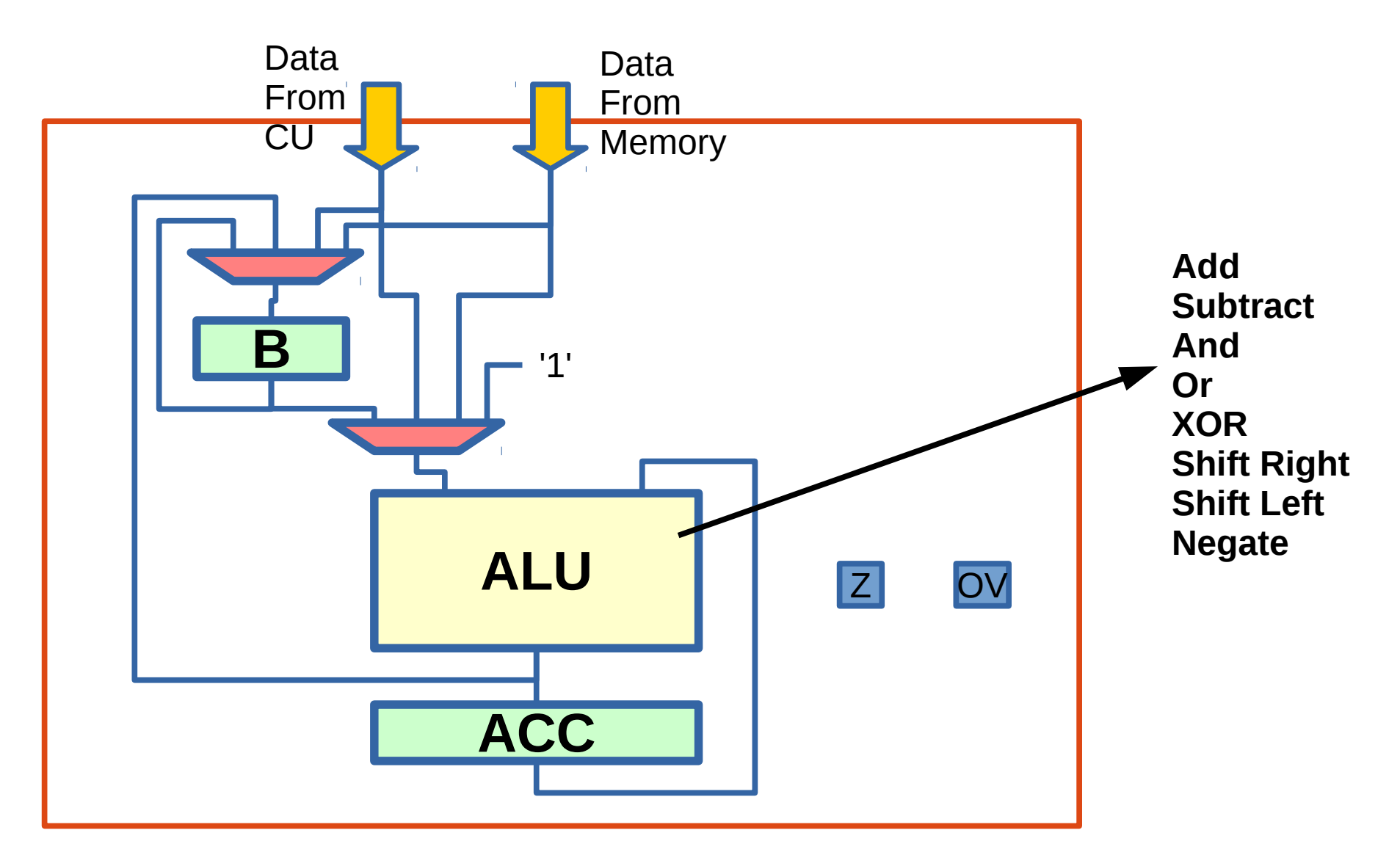

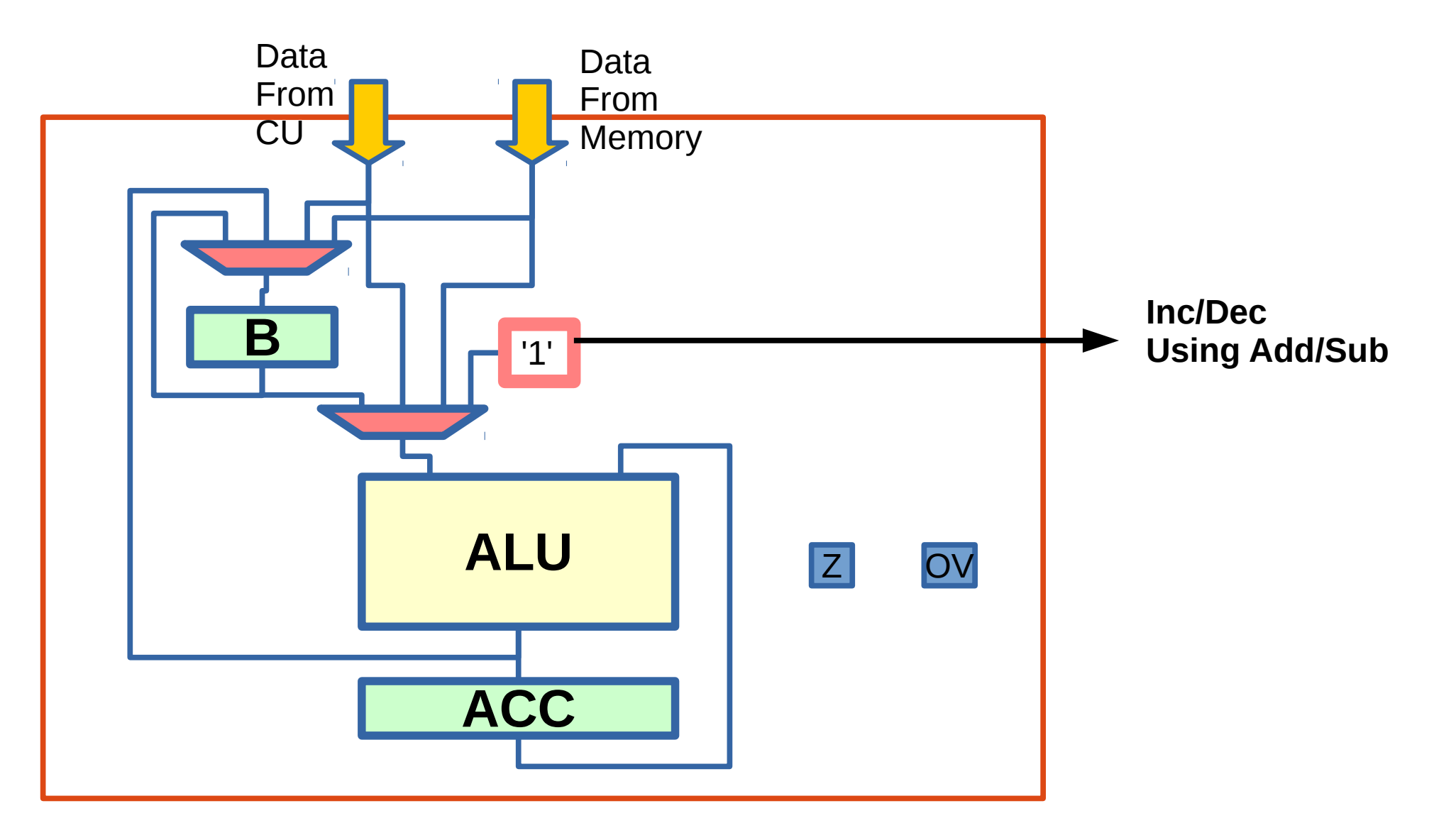

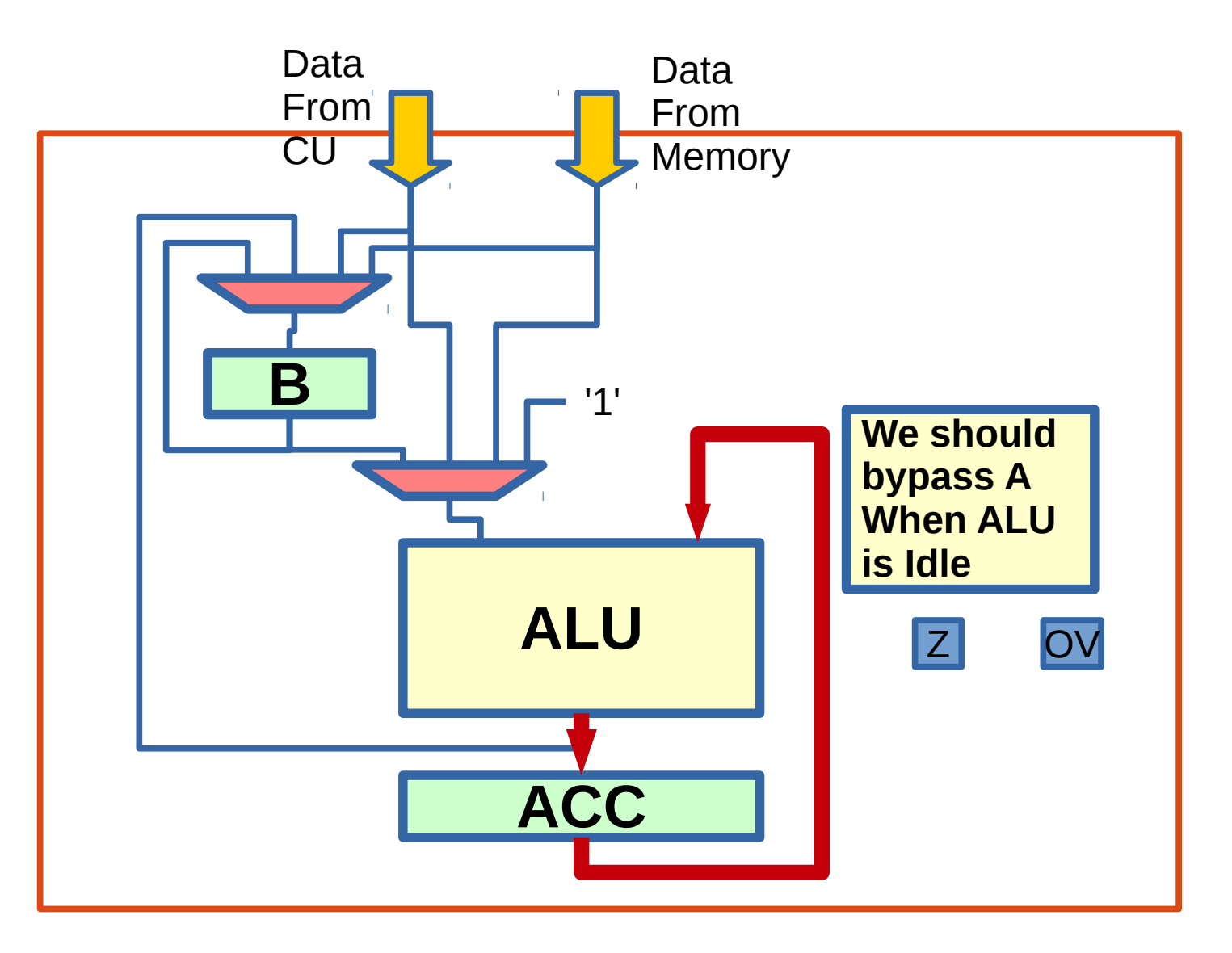

## Lets break the ALU

```
PROC_ALU: process(Command,A,B)
  begin 
   case Command is
WHEN some condition => -add
     WHEN some condition =>
    …. 
     WHEN some condition =>
    WHEN OTHERS => Result <= "00000000";
                               -- Subtract
                                --Bypass A
                                --Bypass B
                                --And
                                -or
                                --xor 
                                --shift right 
                                --shift left 
                                --negation
```

```
 END CASE;
```

```
end process PROC_ALU;
```
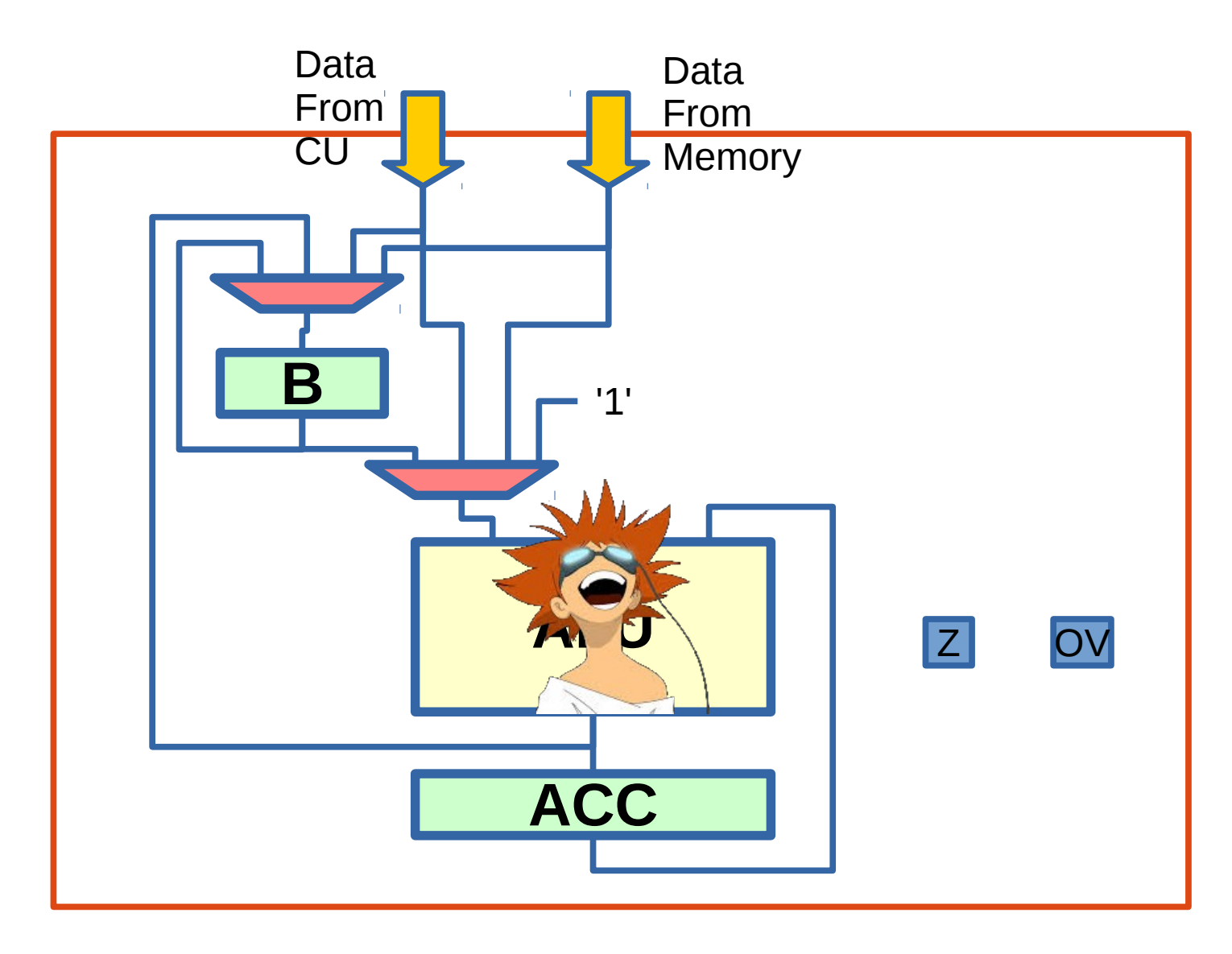

## Multiplexers

 **process (Data\_in\_mem,Data\_in,B\_out,Mux\_Cont) begin case Mux\_Cont is When "00" => …... when "01" => …... when "10" => …... when "11" => …... when others => …... end case; end process;**

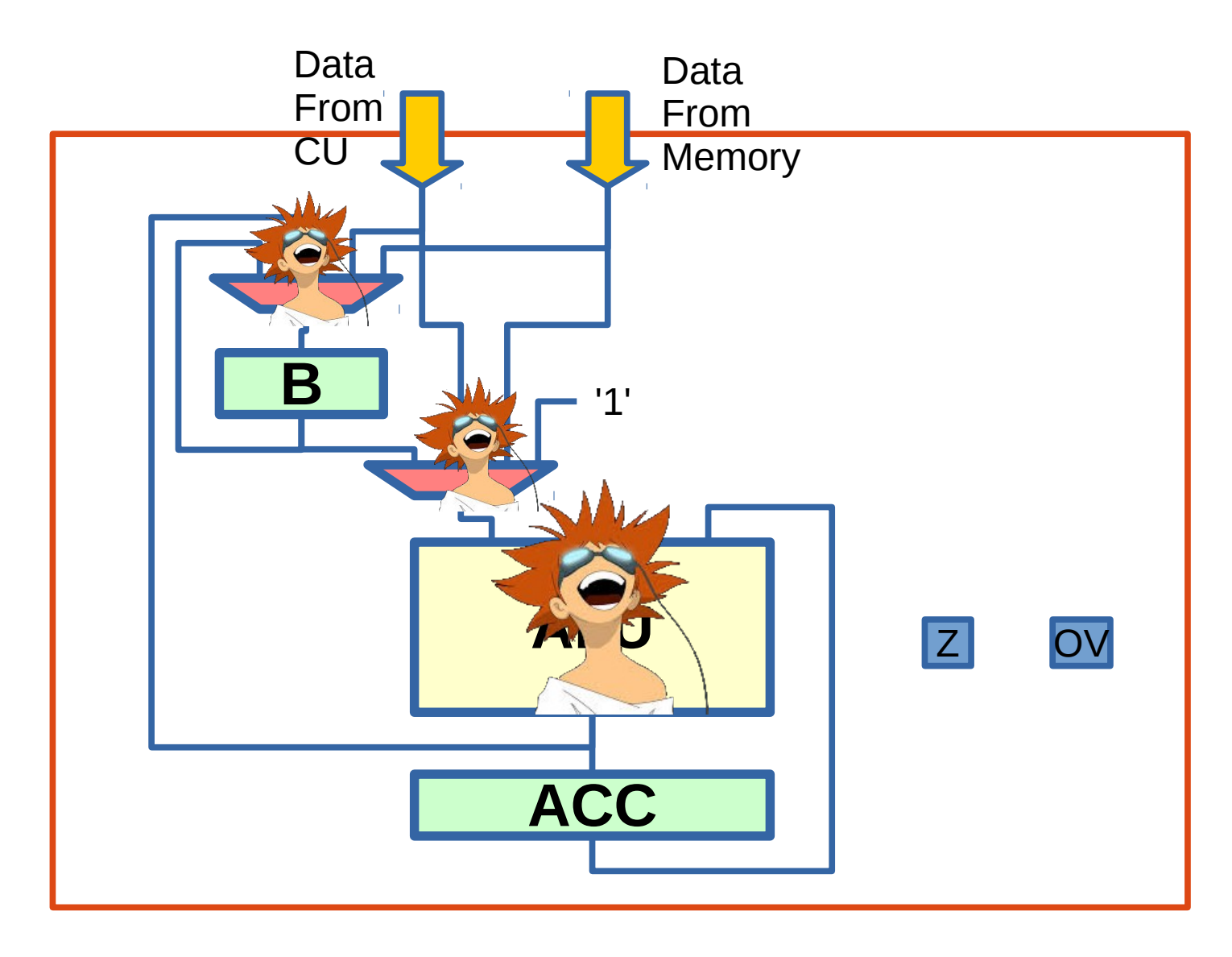

Flags

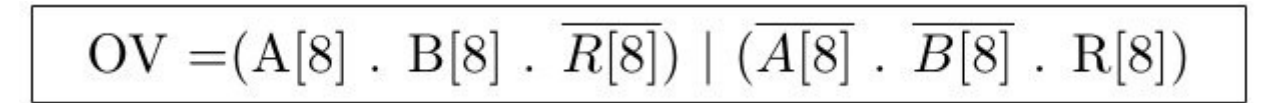

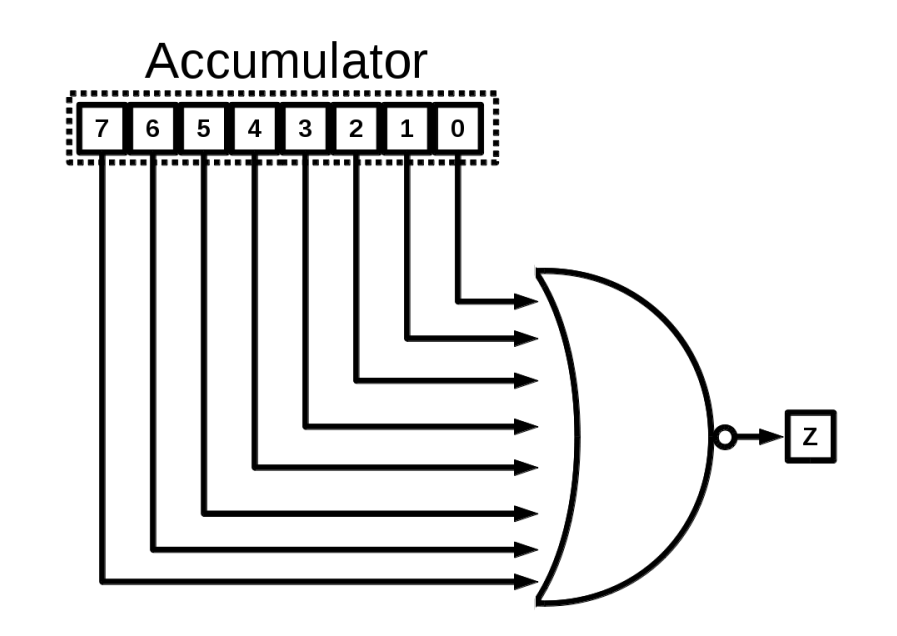

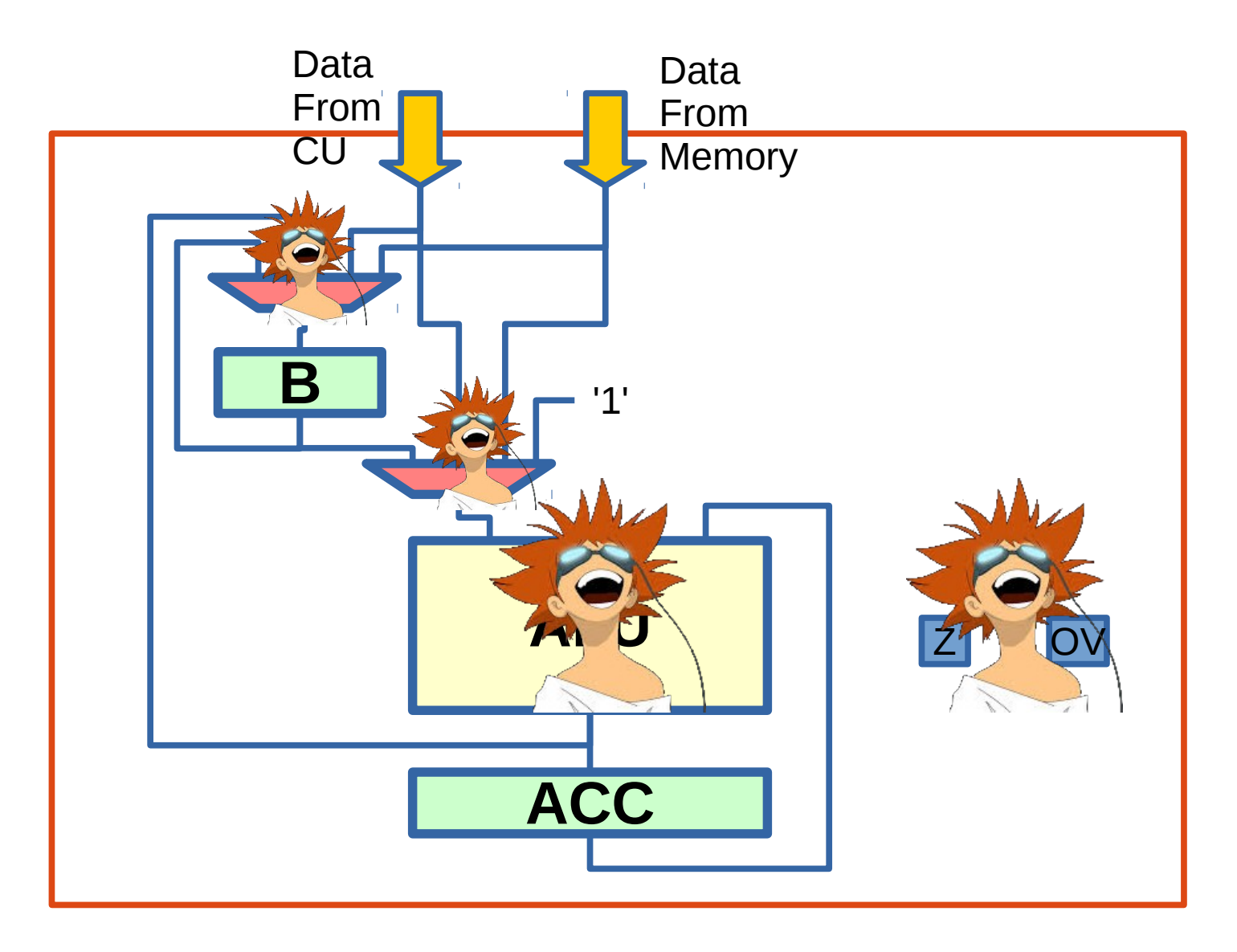

# Test it...

### DATA Memory

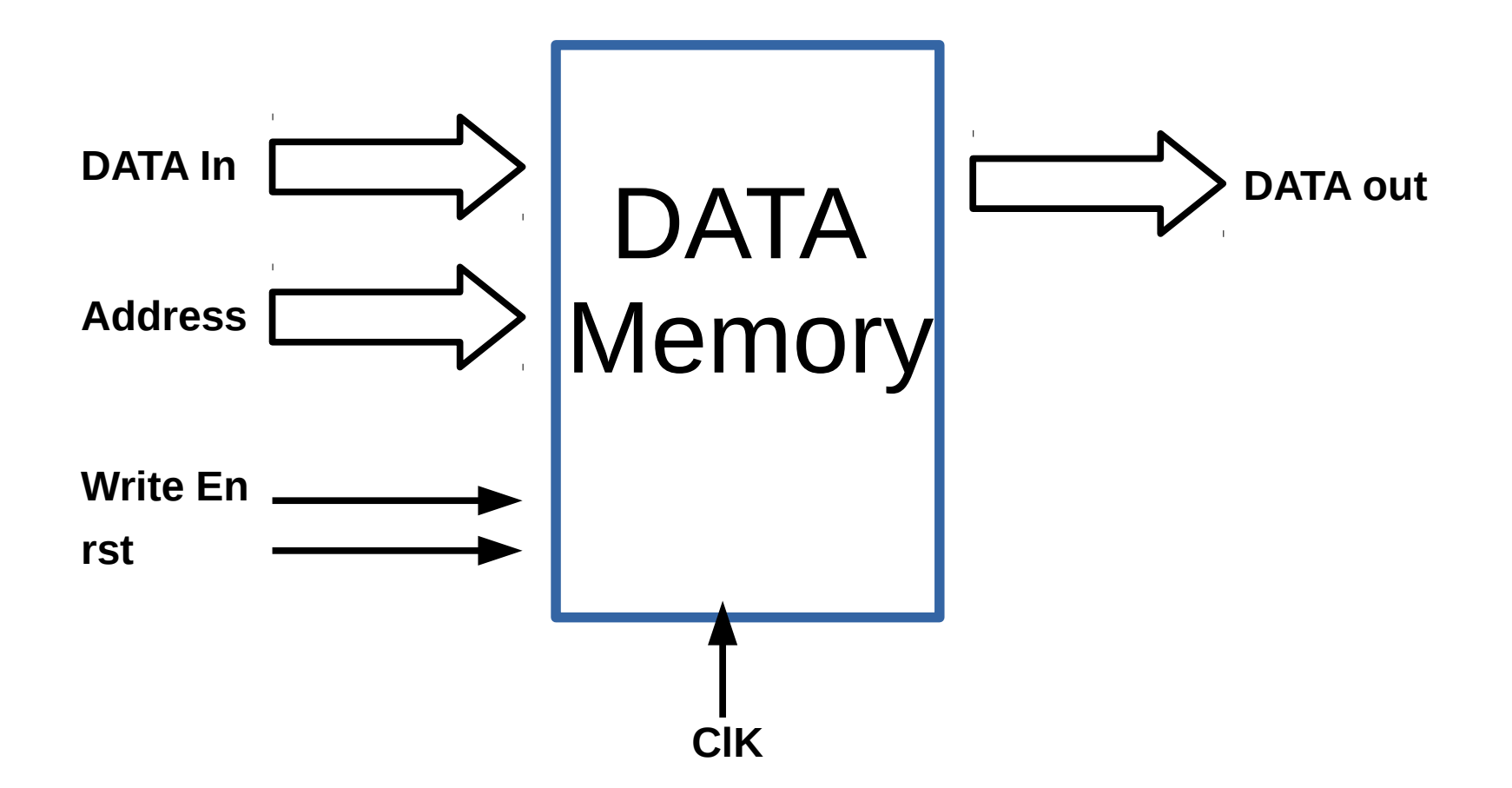

architecture beh of Mem is

```
 type Mem_type is array (0 to 255) of std_logic_vector(7 downto 0);
 signal Mem : Mem_type;
```

```
begin
MemProcess: process(clk,rst) is
  begin
     if rst = '1' then
          Mem <= ((others=> (others=>'0')));
      elsif rising_edge(clk) then
         if RW = '1' then
               Mem(to_integer(unsigned(Address))) <= Data_in;
          end if;
      end if;
  end process MemProcess;
```
#### **Data\_Out <= Mem(to\_integer(unsigned(Address)));**

end beh;

i.

architecture beh of Mem is

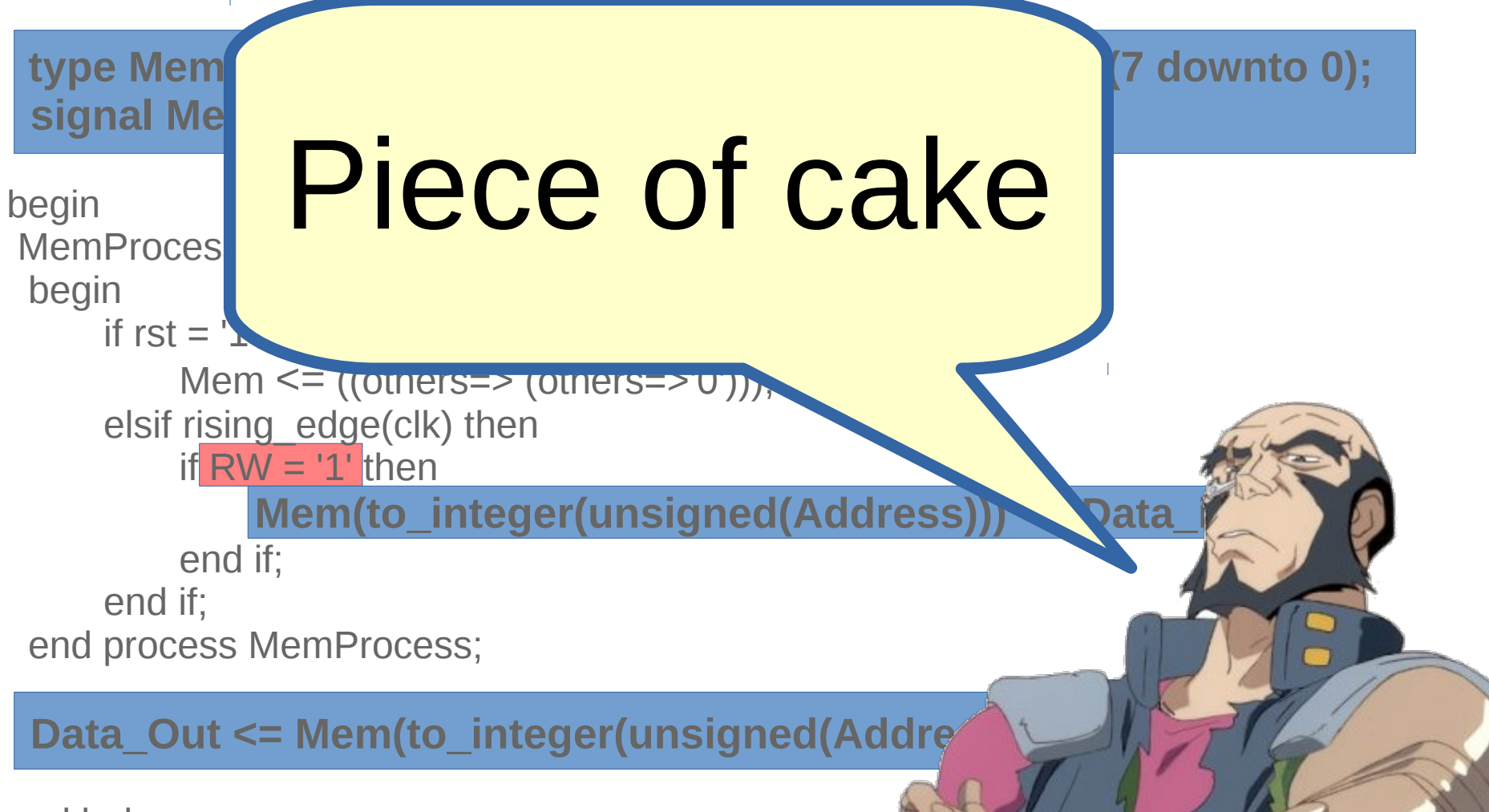

end beh;

# Test it...

### Instruction Memory

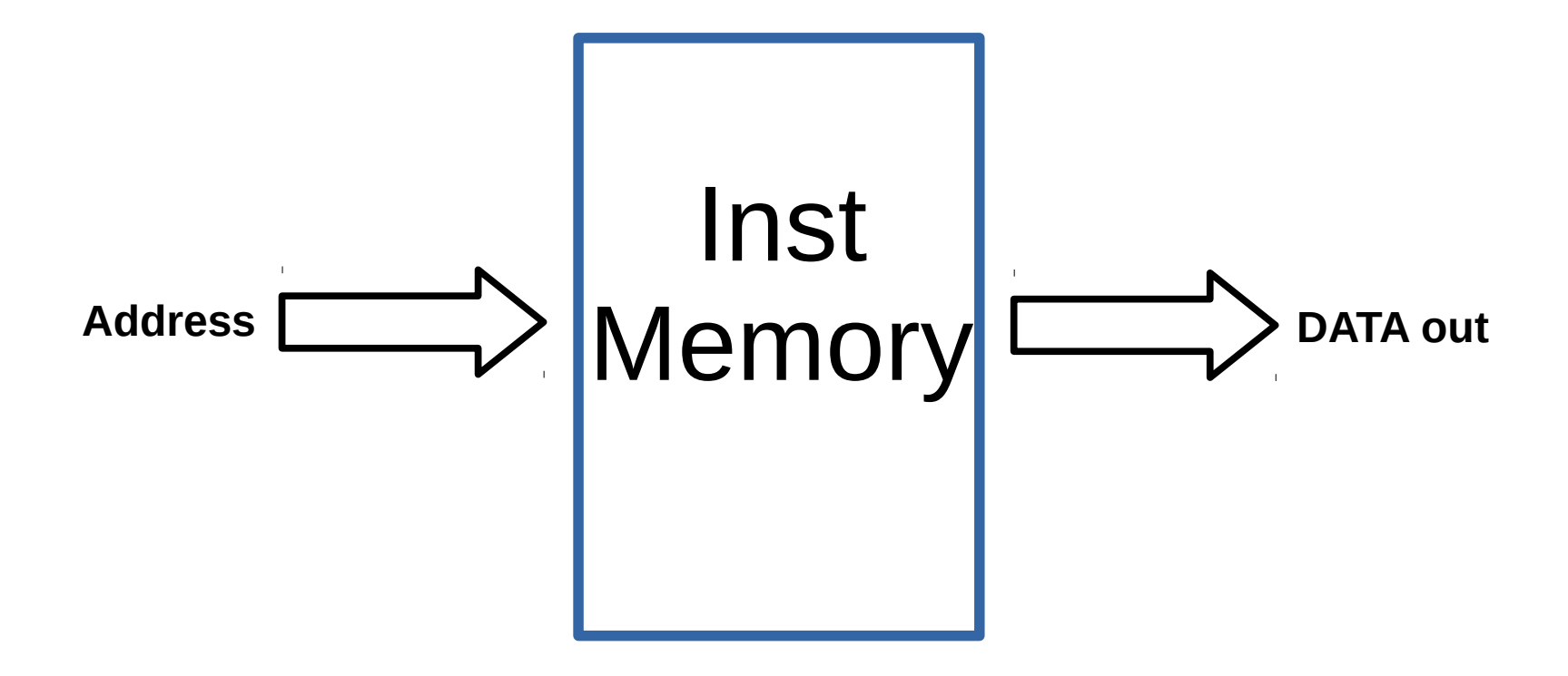

```
entity InstMem is
  port ( address : in std_logic_vector(7 downto 0);
      data : out std_logic_vector(15 downto 0) );
end entity InstMem;
```

```
architecture behavioral of InstMem is
```

```
 type mem is array ( 0 to 255) of std_logic_vector(15 downto 0);
      constant my InstMem : mem := (0 \Rightarrow instr 0
                  1 \equiv instr 1
                  2 \equiv instr 2
 …....
                  254 => instr 254
                  255 => Halt
\vert \vert);
begin
```
**data <= my\_InstMem(to\_integer(unsigned(address)));** end architecture behavioral;

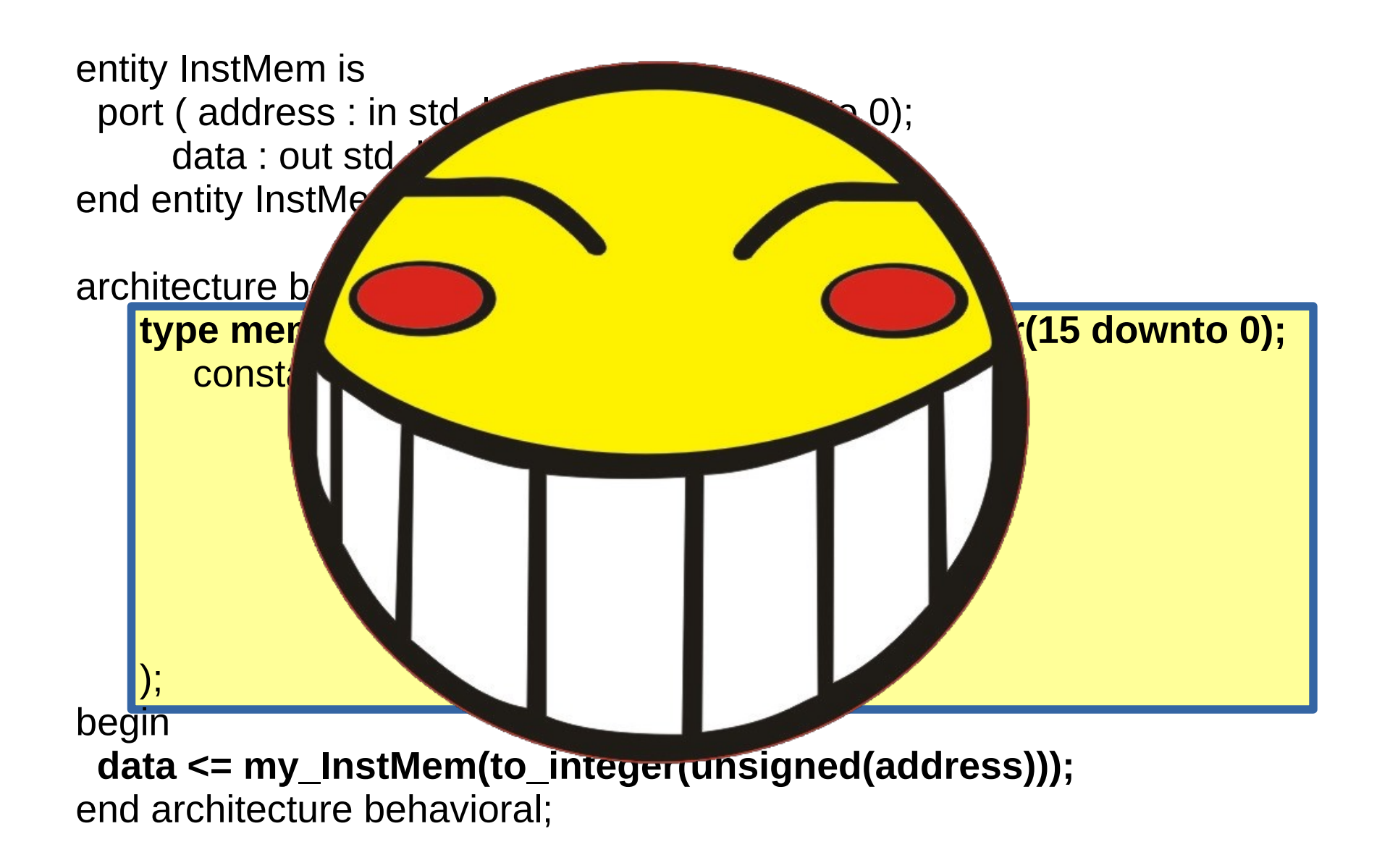

# Test it...

## Control Unit

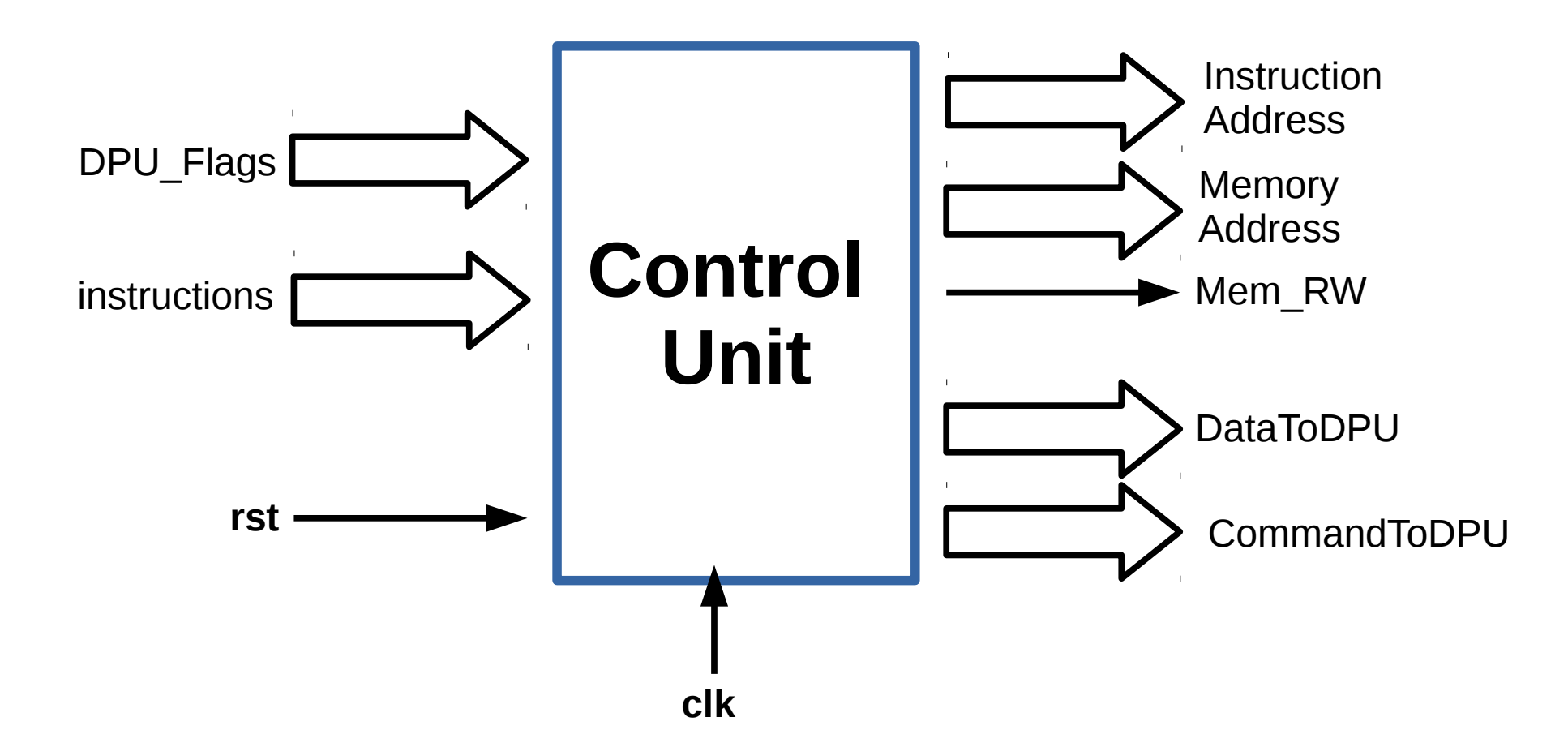

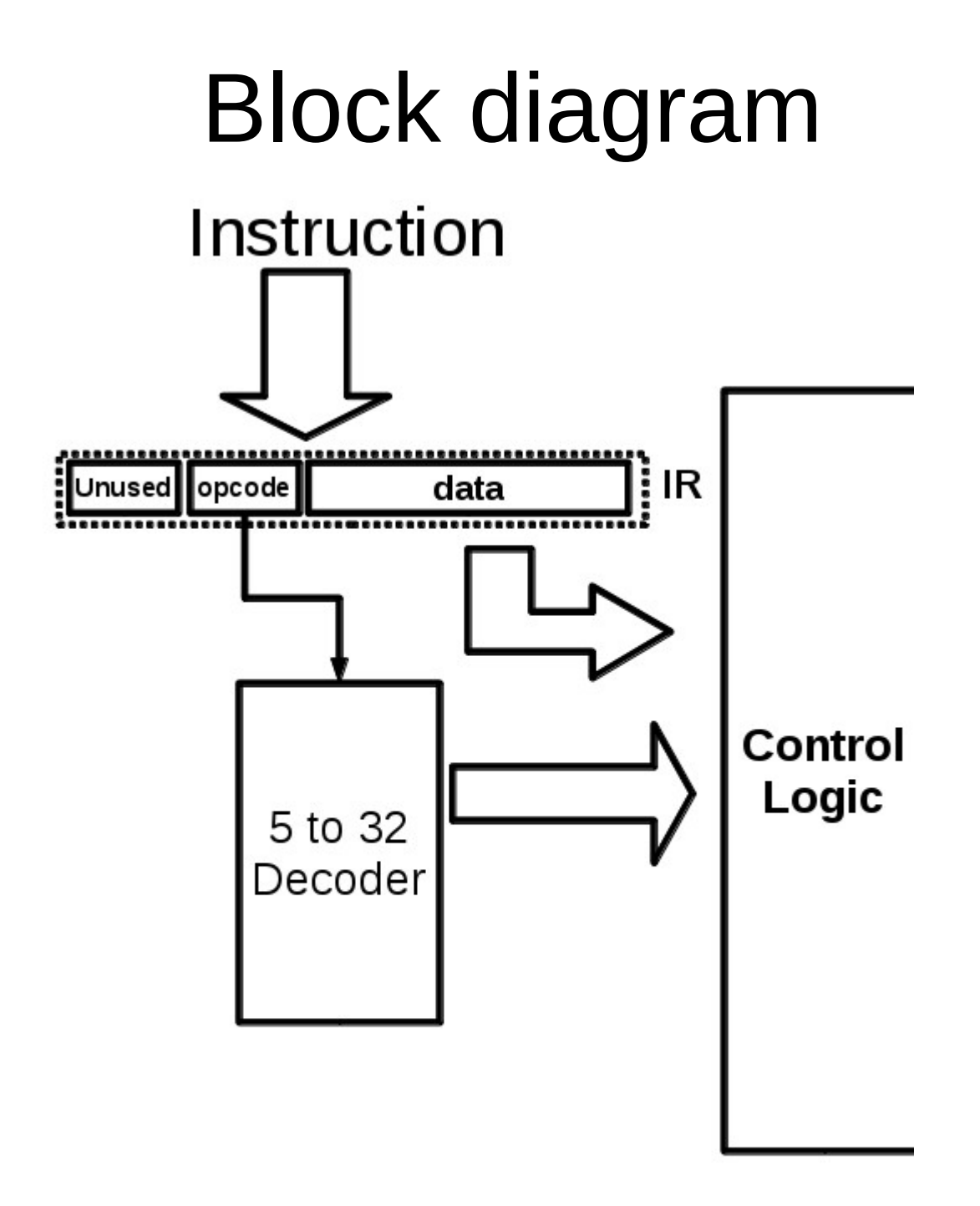

### **THE FSM**

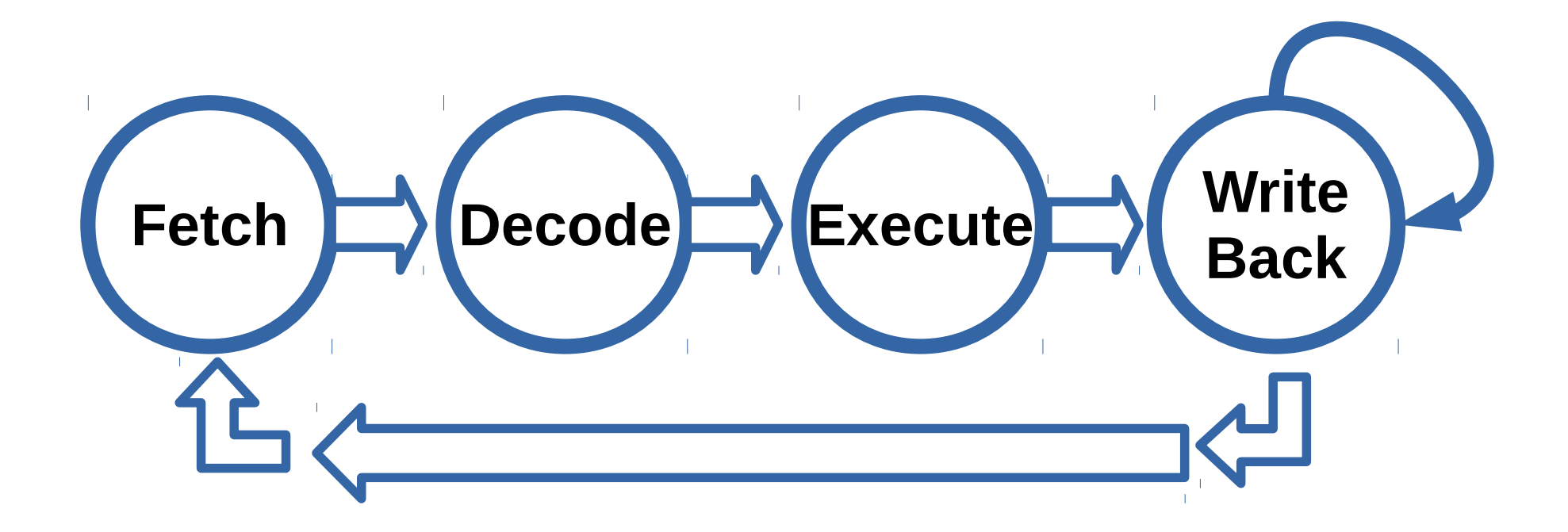

#### TYPE STATE\_TYPE IS (Fetch, Decode, Execution,WriteBack); Signal State\_in, State\_out :STATE\_TYPE;

**CASE** State\_out IS **WHEN** Fetch => State in <= Decode; **WHEN** Decode => State in <= Execution; **WHEN** Execution => State in <= WriteBack; **WHEN** WriteBack => if Instr = HALT then State in  $\leq$  WriteBack; Else State in  $\leq$  Fetch; end if; **END case;**

## Make Registers

 **-------------------------------------------- process (clk,rst) begin if rst = '1' then State\_out <= Fetch; PC\_out <= "00000000"; InstrReg\_out <= (others => '0'); elsif clk'event and clk='1' then State\_out <= State\_in; PC\_out <= PC\_in; InstrReg\_out <= InstrReg\_in;**

 **---------------------------------------------**

 **end if; end process;**

## Fetch

WHEN Fetch =>

Ī

 DataToDPU <= "00000000"; MemAddress <= "00000000"; CommandToDPU <= --stay idle Instr\_Add <= PC\_out;  $Mem$  RW <= '0'; State  $in <$  Decode;

## Decode

WHEN Decode =>

 DataToDPU <= "00000000"; MemAddress <= "00000000"; CommandToDPU <= --do not do anything State\_in <= Execution;

> Wait for instruction decoder to finish

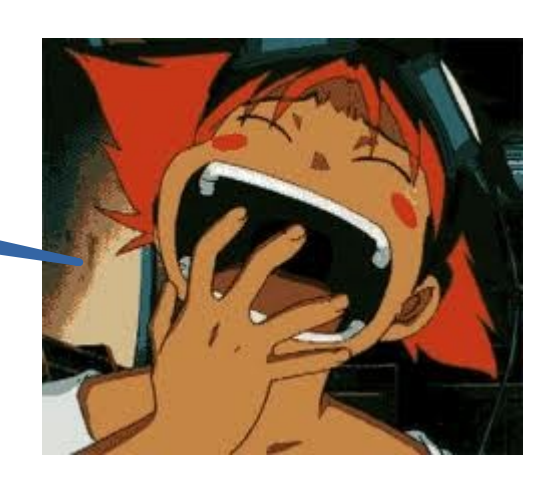

## Decoder...

**TYPE Instruction** IS ( Add\_A\_B, Add A Mem, Sub A B, Sub A Mem, IncA,DecA, ShiftA\_R, ShiftA\_L, And\_A\_B, OR A B, XOR A B, Load Mem B, LoadBControl, Store\_A\_Mem, Jmp, JmpZ, JmpOV, SetZ, ClearZ, SetOV, ClearOV, NOP, HALT, NegA);

**Signal** Instr:Instruction;

 process (**opcode**) -- Instr decoder begin case **opcode** is when "00000"  $\Rightarrow$  Instr  $\leq$  Add A B; when "00001"  $\Rightarrow$  Instr  $\leq$  Add A Mem: when "00010"  $\Rightarrow$  Instr  $\le$  Sub A B; when "00011"  $\Rightarrow$  Instr  $\le$  Sub A Mem; when "00100"  $\Rightarrow$  Instr  $\leq$  IncA: when "00101"  $\Rightarrow$  Instr  $\leq$  DecA: …... when "11000"  $\Rightarrow$  Instr  $\leq$  NOP; when "11001"  $\Rightarrow$  Instr  $\leq$  HALT: when "11010" => Instr  $\leq$  NegA; when "11011" => Instr <= LoadBControl: when others  $\Rightarrow$  Instr  $\leq$  NOP; end case; end process; ------------------------------------------------

------------------------------------------------

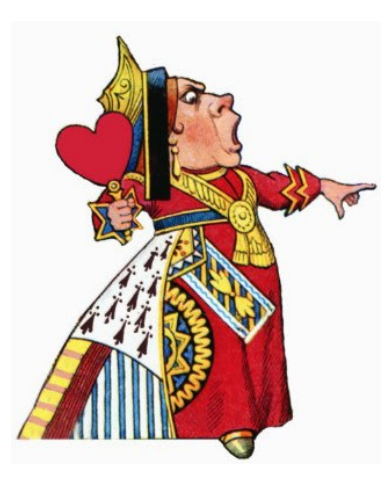

## Off with their heads (Execute)

**WHEN Execution => DataToDPU <= "00000000"; MemAddress <= "00000000"; Mem\_RW <= '0';**

> **if Instr = Add\_A\_B then CommandToDPU <= – Add command elsif Instr = Add\_A\_Mem then MemAddress <= – proper memory address CommandToDPU <= – memory load command**

```
elsif Instr = HALT then 
     CommandToDPU <= --Stay Idle 
  else
     CommandToDPU <= --Stay Idle
end if;
```
**State\_in <= WriteBack;**

**…..** 

## Write Back

#### WHEN **WriteBack** =>

```
 DataToDPU <= "00000000";
     MemAddress <= "00000000";
     CommandToDPU <= --Stay Idle
if Instr = Store A Mem then
     MemAddress <= – proper memory address
    Mem RW \leq '1:
    PC in \leq PC out+1;
    State in \leq Fetch;
 elsif Instr = HALT then 
    PC in \leq PC out;
    State in <= WriteBack;
 elsif Instr = Jmp then
     PC_in <= – proper memory address
  State in \leq Fetch;
elsif Instr = JmpZ and DPU Flags(2) = '1' then
     PC_in <= – proper memory address
   State in \leq Fetch;
 elsif Instr = JmpOV and DPU_Flags(0) = '1' then 
     PC_in <= – proper memory address
    State in \leq Fetch;
 else
    PC in \leq PC out+1;
    State in \leq Fetch;
 end if;
```
# Test it...

## Now... lets put everything back together...

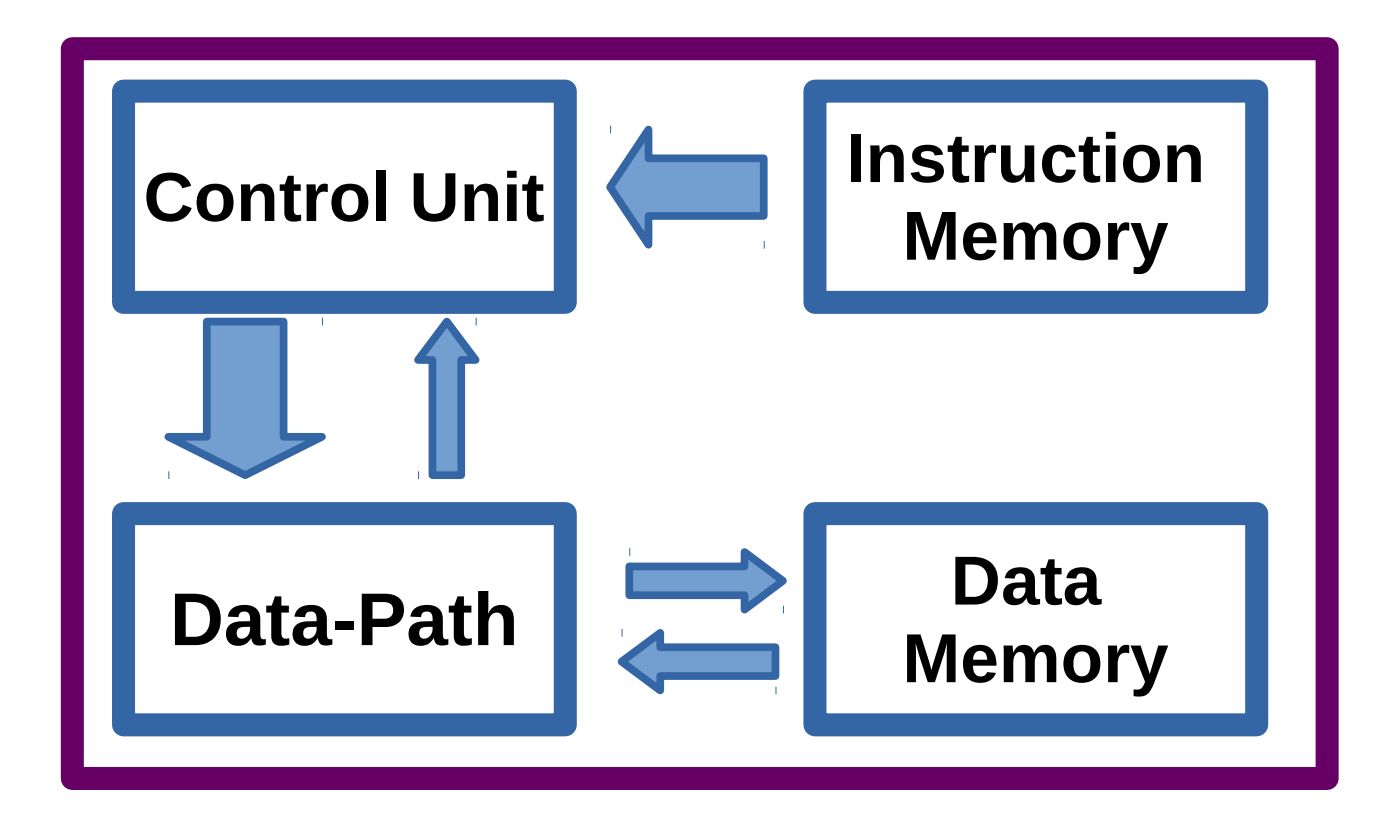

### And run some program... : D

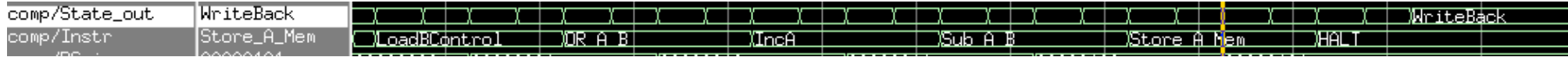

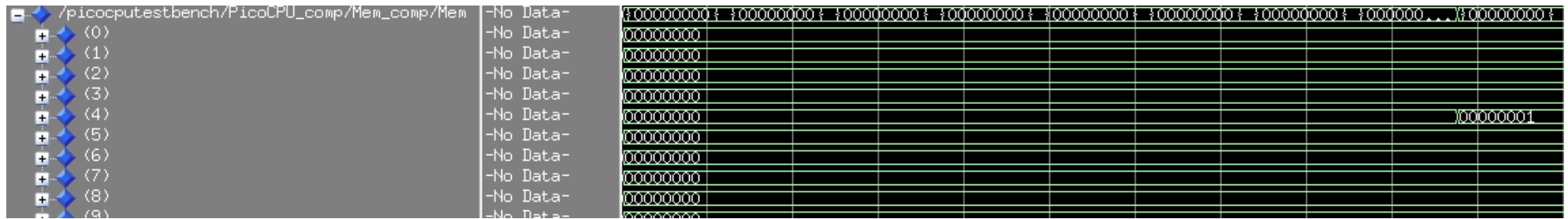

## And Hacking Begins...

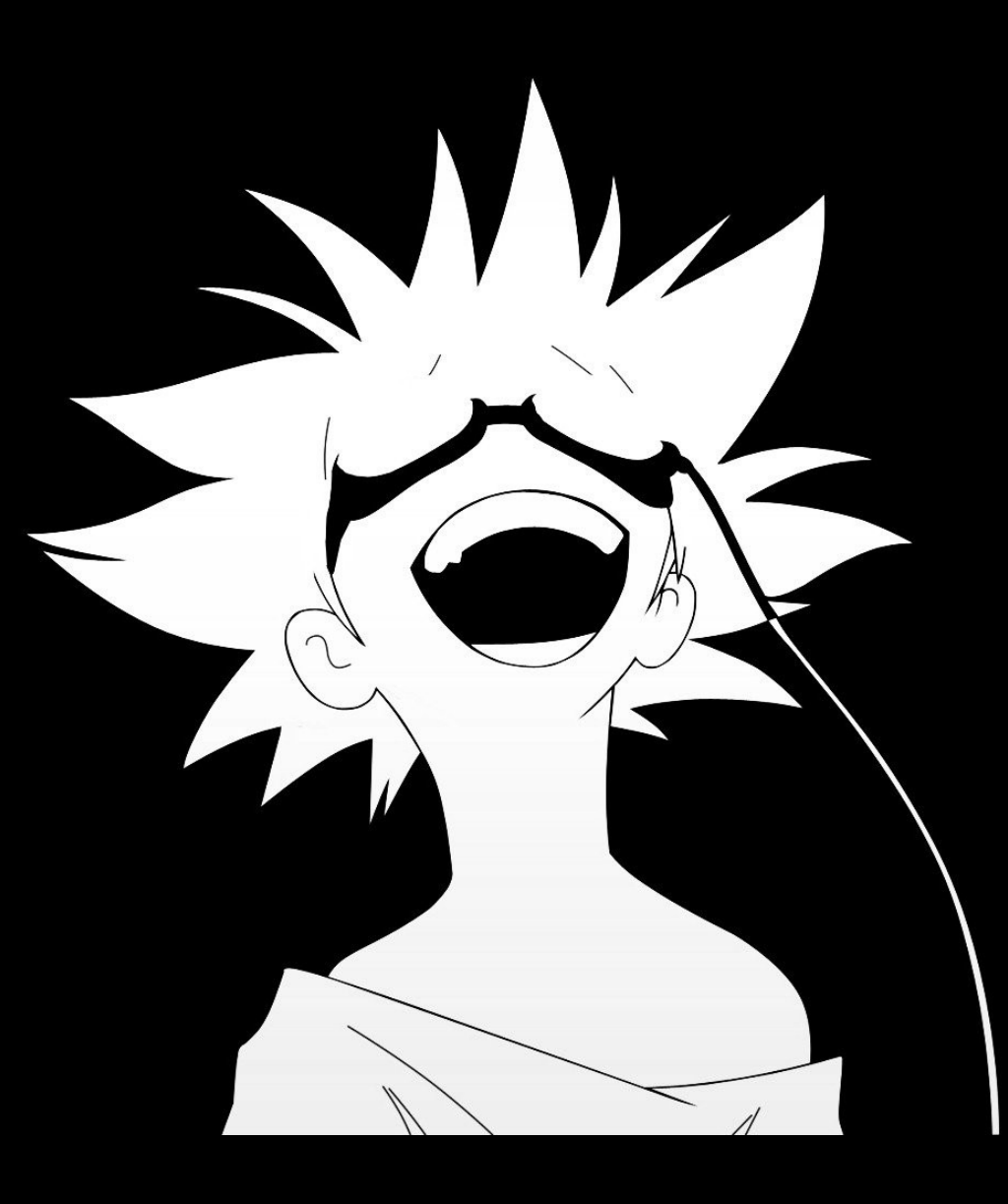